## 制御から見た Magnet 励磁特性の扱い (電子 Linac と KEKB Ring)

### 古川 和朗

<kazuro.furukawa@kek.jp> Apr.13. 2005.

# KEKB Complex

#### $\blacklozenge$ Linac

- ◆ 1993 年から使用している加速器装置指 向の多階層制御 System (EPICS への Gateway あり)
- 中間層部分,計算機/Network 関係者 2 人、 Man-power として約1人
- 励磁特性を含めた装置の扱いは中間層 Server が担う

#### ◆KEKB

- **☆ 1995 年から EPICS で建設、運転**
- EPICS 関係者約 5 人、Man-power ?
- 励磁特性を含めた装置の扱いは EPICS IOC が担う

#### 関係者の半分程度が

Commissioning/Operation にも参加して いる

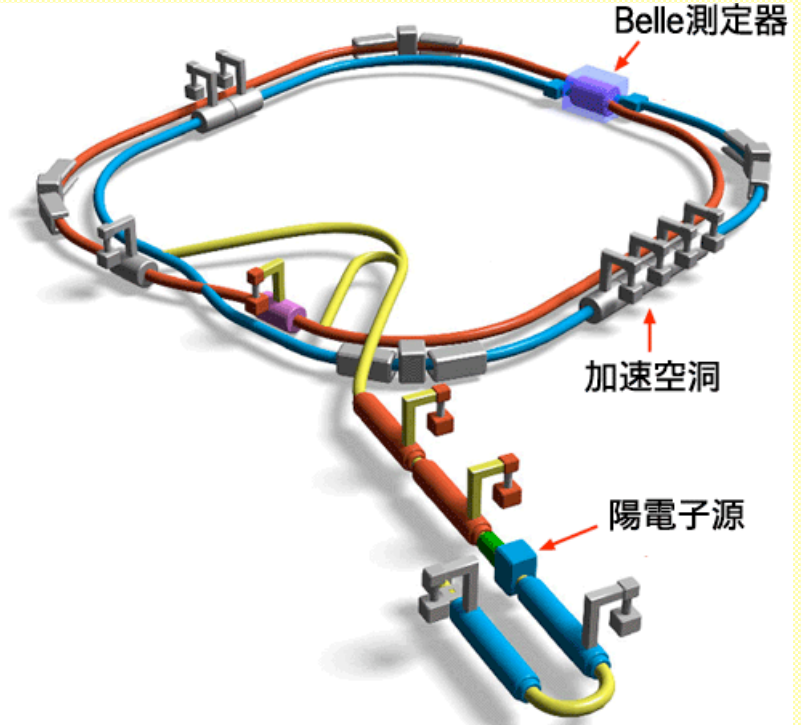

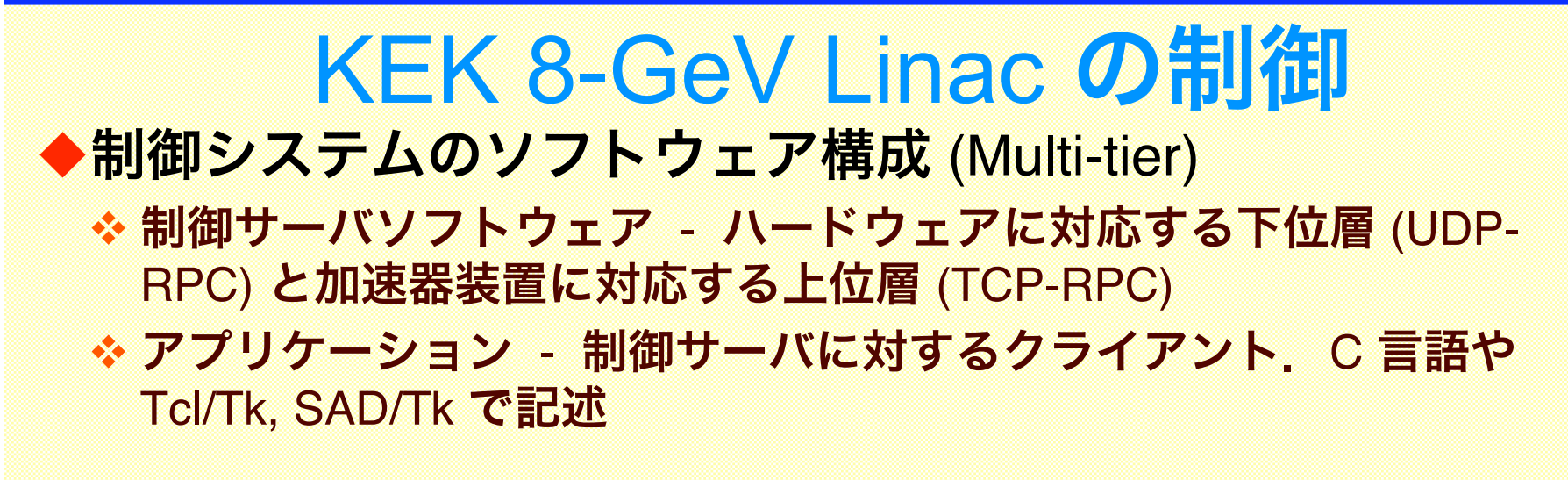

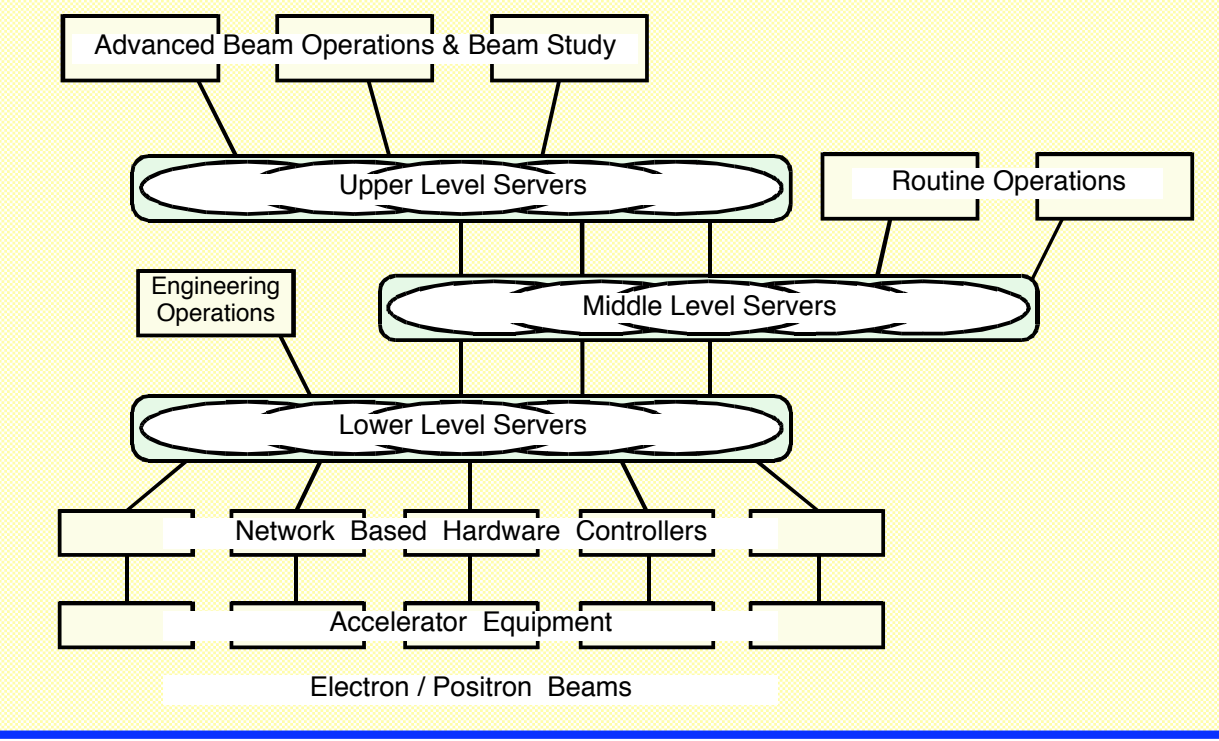

# 加速器 Hardware と Modeling

- ◆あらかじめわかる部分はできるだけ制御側に埋め込み、再利 用を図り、運転 Software はそれを利用する
	- 例えば、較正や有限状態機械 (FSM) の記述など
	- これによって信頼性、保守性が高まり、運転 Software の開発効率も高 まる
- ◆機器担当者と制御担当者の密な Communication が重要
	- ❖ 当初から何らかの Relational Database があることが好ましいが、管 理者次第
	- ❖生 Data を Commissioning Member がいつでも見られることも重要
	- 本質的ではないが、運転用とは別の File server や Software の面倒も 必要
		- 例えば Excel 内での Macro や Visual Basic の使い方
			- 制御担当者からの押しつけでなく、機器担当の人が保守を考えて情報を出しても らうことが必要と思う

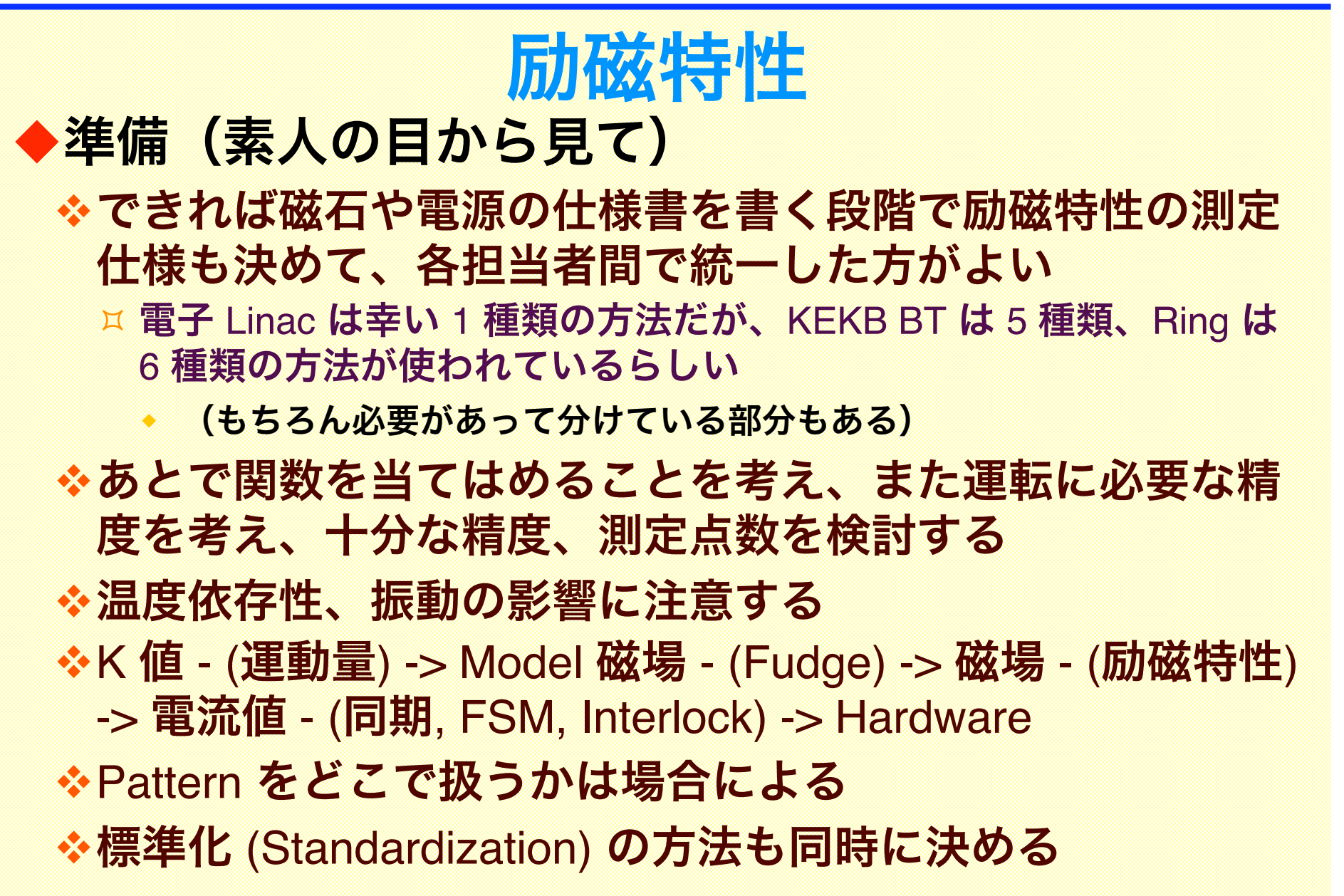

## **Software**

#### ◆関数をどうするか

**☆おそらく多項式、順関数を I-B にするか B-I にす** るか

### ◆逆関数をどうするか

◆3 次までなら解けるが、それ以上なら Newton 法 で解く

逆関数を別に多項式で定義すると精度が上がらない

### ◆区間を区切るかどうか

☆切ると飽和の部分が表現しやすいが管理が面倒

接続点で値と微分を繋がないと逆の定義がなくなる、繋 がるような関数の定義にする方がよい

■各区間は 3 次以下にして逆が解けるようにする

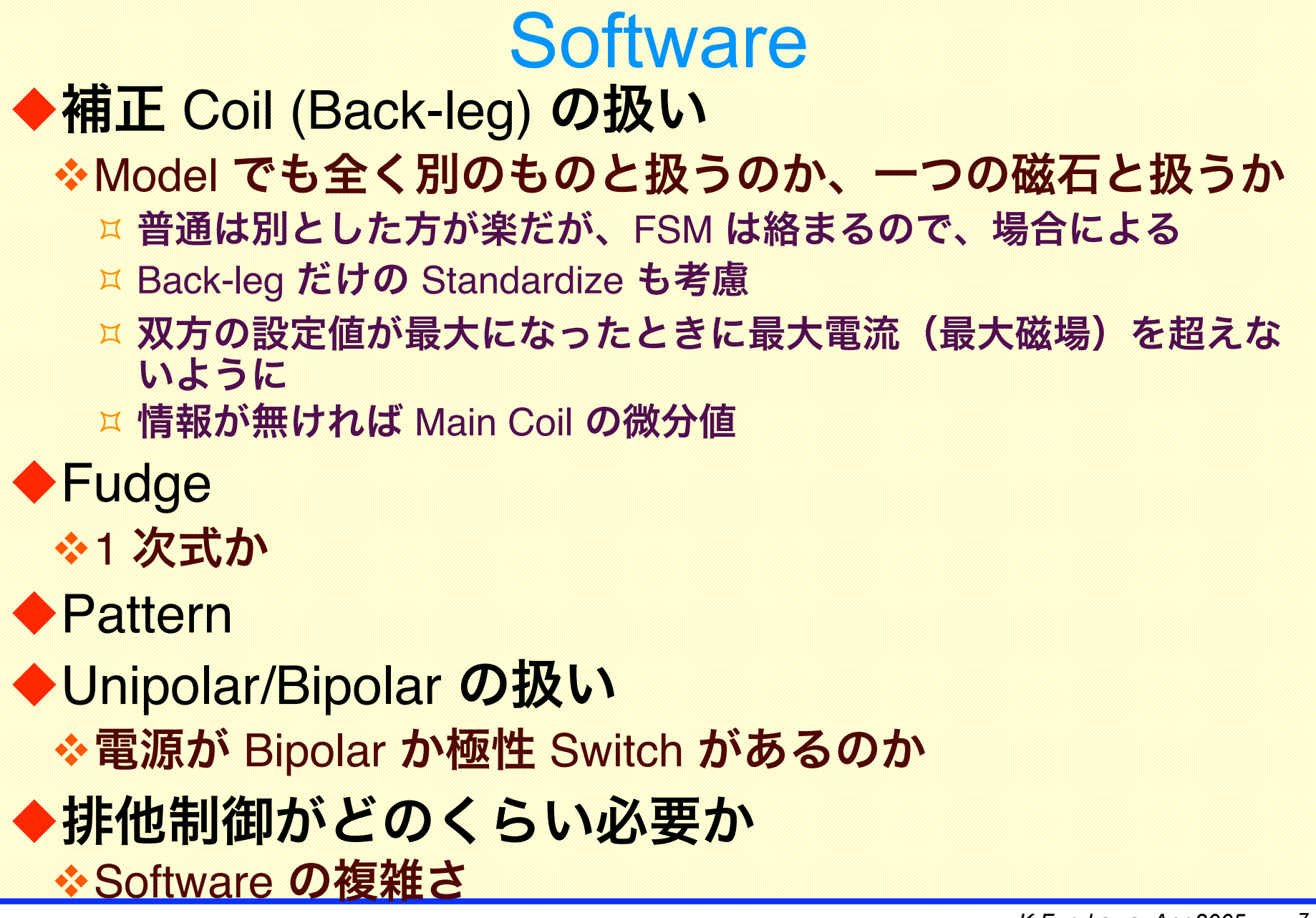

# 実装:電子 Linac

### ◆中間 Server の一つの Service Command と して用意

※K 値 / 運動量は Model Software 側で補正してから 考慮

- ※I-B 曲線を区間分け無しで最大 9 次のの多項式 (通常 4 次ぐらい)
	- 励磁特性は 12 個の Parameter で記述
	- Bipolar などの特性は別の Database から取る、別名処理 も有り

逆関数は Newton 法

一部 Visual Basic で加工した Excel File で受け渡 し、制御側でも少し Script で加工

# 実装 : BT, Ring

#### ◆EPICS IOC

- Excel 等で受け取り、Database 担当者が Oracle に書き込み
- ☆ HugeSubr Record と C で書かれた Subroutine の組み合わせ
	- 励磁特性には 14 個の Field、他の Record との Link 用に 26 個の Field など 100 個近い Field がある
	- $\overline{H}$  HugeSubr は汎用だが、EPICS Base ではなく KEKB 独自
	- ¤ Ai 等の組み合わせでも作れるが、Memory を食うなど妥協点を探す必要が ある
	- C の Subroutine は 11 種類の方法を Support して 3000 行程度
- FSM (Interlock 等) とは Hardware が別々なのでできるだけ分離、一部 排他制御で接続
- **※ Hardware (設定:ArcNet、読み: GPIB Scanner) は別の Record として** EPICS Link 接続
- ◆ 全区間 4/5 次で励磁特性を扱っているものが多いらしい
	- $\vert$  TRISTAN 30GeV 用に作られているものが多いからか?(実仕様は 8GeV)
- ☆ 一部 3 区間に分け、2 次, 2 次, 3 次で繋いでいる
- Operation Point がほぼ一定のものと、全区間使うものが有る

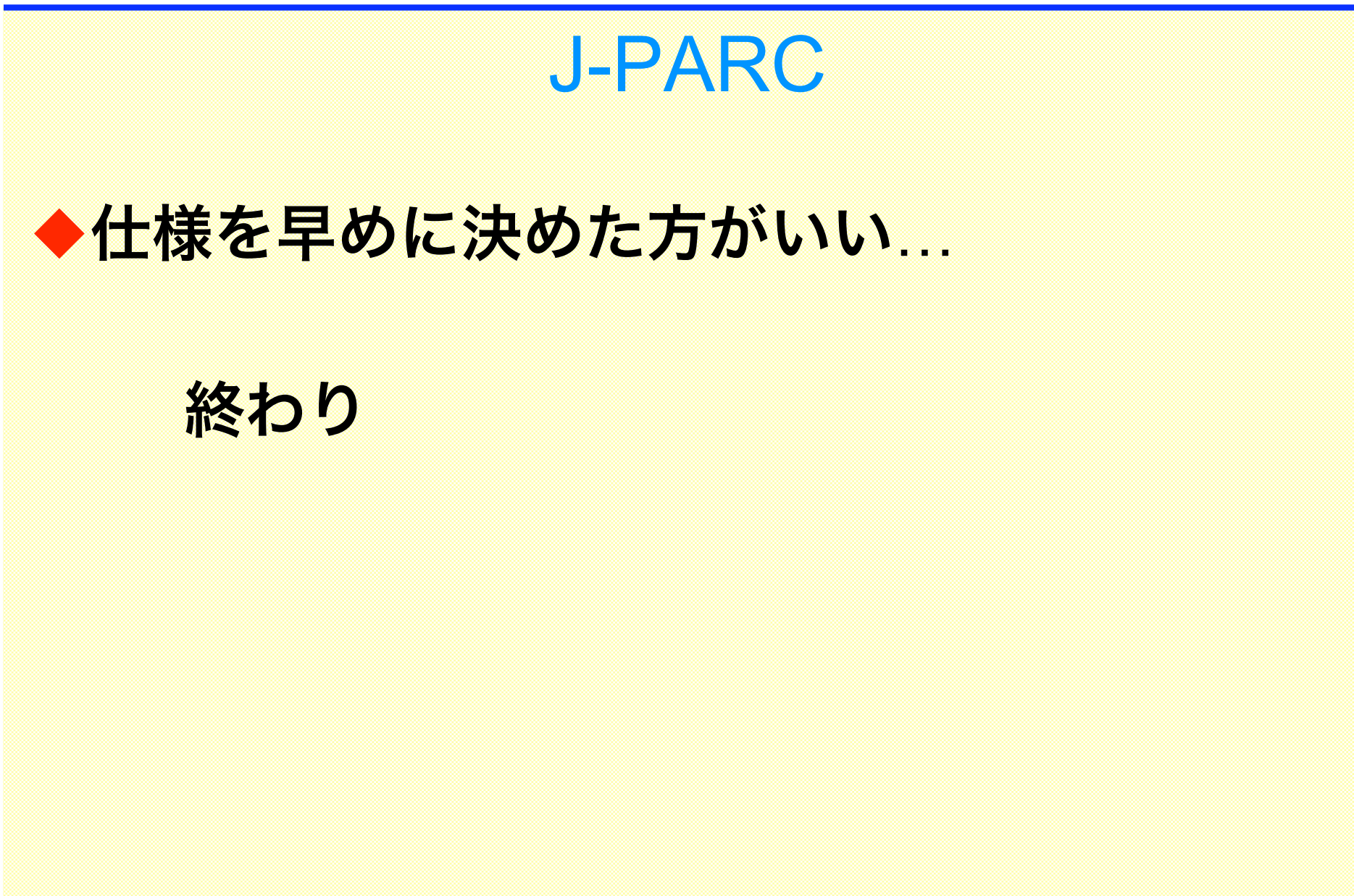